### UNIVERSITY OF CAMBRIDGE INTERNATIONAL EXAMINATIONS

### Cambridge International Diploma in IT Skills Standard Level

Scheme of Work

5282 Databases Optional Module

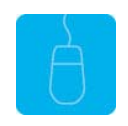

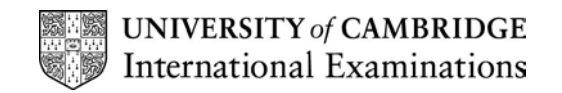

#### Introduction

This application is designed to build on the database skills acquired at Foundation level. The candidate should possess the skills and knowledge required to understand and perform everyday uses of a database package to build a simple database and create simple queries and reports from an existing database.

The candidate should possess the skills and knowledge required to understand and perform standard operations on a computer, including the ability to use and control a mouse.

#### What is Assessed in this Module?

Candidates will demonstrate the ability to:

- load an existing database
- search a database
- modify a database structure
- design and plan a database
- create forms
- select data
- present data
- use the help facility

#### Underpinning Knowledge

Candidates should know how to:

- open and close a database
- create a database structure
- enter, edit, sort, search and present data
- save and print databases

#### $\bullet$

### Tutor Preparation Required to Deliver this Module

Below is a checklist of what you will need to set up before you run the course. Some of the items, such as an overhead projector, are optional.

You will need to:

- ideally, have one computer (PC) per candidate (although candidates can also share PCs) with MS Windows 95/98/NT/2000/XP and MS Access 97 / 2000 / 2002 preloaded.
- copy the exercise file Example.mdb from the floppy disc to each PC (C:\My Documents) and create a folder for candidates to save their work to (C:\My Documents\Candidates)
- copy the database training.mdb onto the trainers PC to use for demonstrations. This course contains a lot of demonstrations; depending on circumstances, it may be more effective to walk the candidates through some of the examples rather than demonstrating them. If this is the intended course of action then the training.mdb will need to be loaded on all PCs so that any practical examples are completed using this file and not the Orders.mdb which will be used to complete the exercises
- ensure that all candidates have been advised of their user name and password if the PCs are networked
- make sure the PCs are turned OFF before the start of training
- ensure that the candidates have access to a printer local or networked that all candidates can print to
- have an overhead projector and screen OR PC with LCD projector/large monitor
- have a flip chart, pens and whiteboard
- CIE Support Guide
- have name cards, paper and pens for the candidates

#### General Principles and Procedures

If using a network to deliver this course you may prepare documents showing candidates how to log on.

### Important Note

This application module is only available for assessment using Microsoft Access 97, Access 2000 or Access 2002.

## Scheme of Work

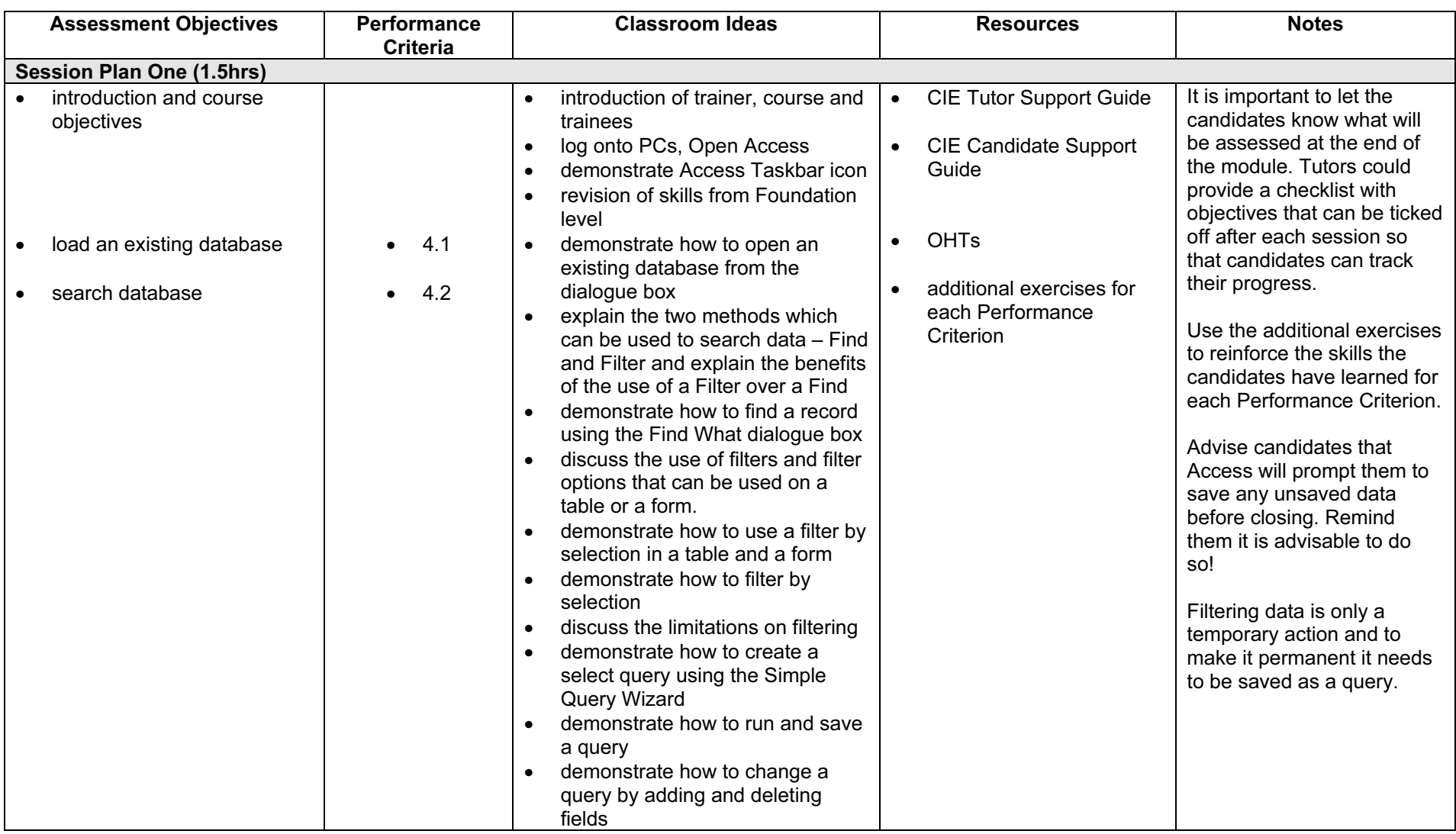

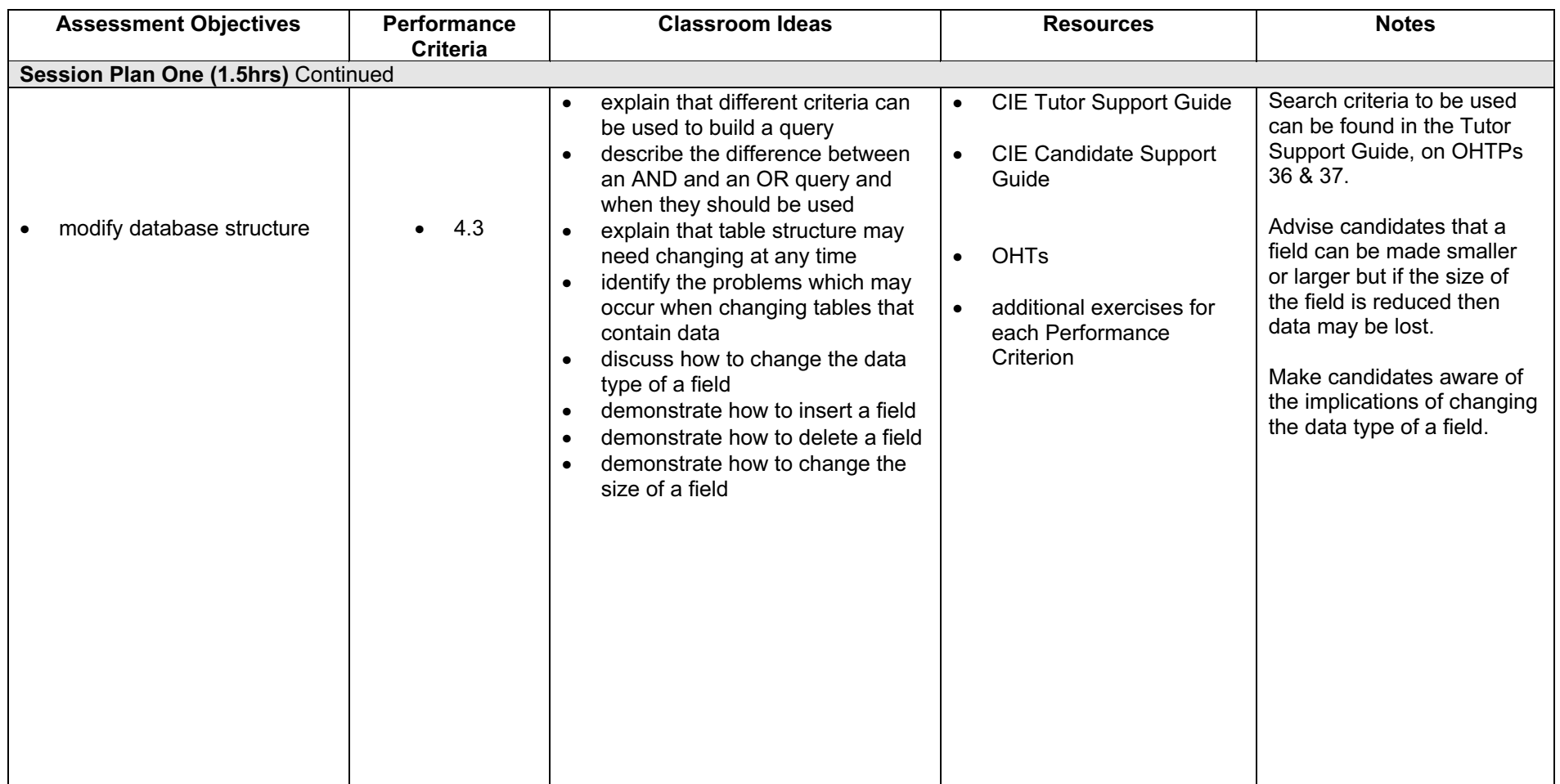

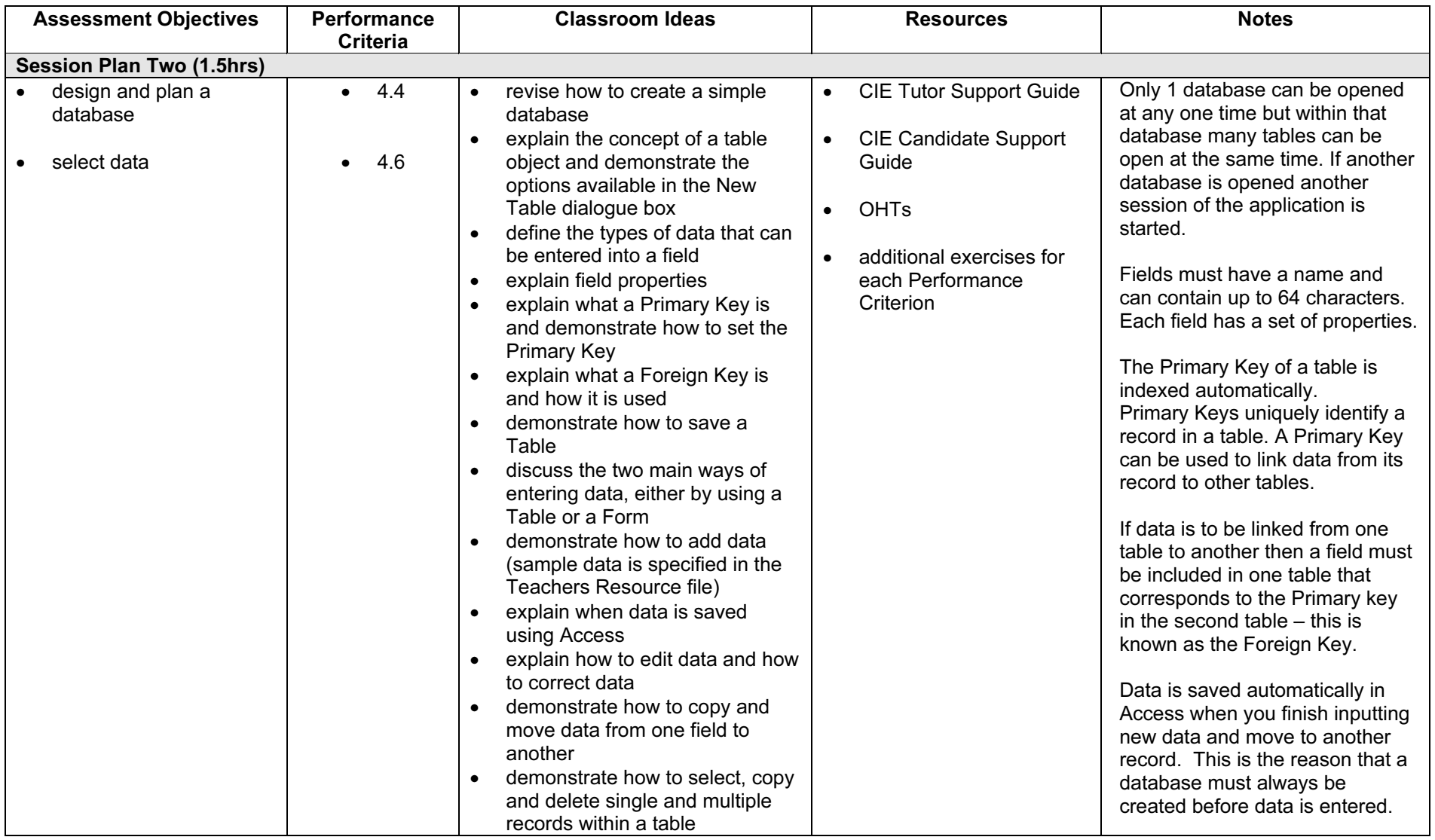

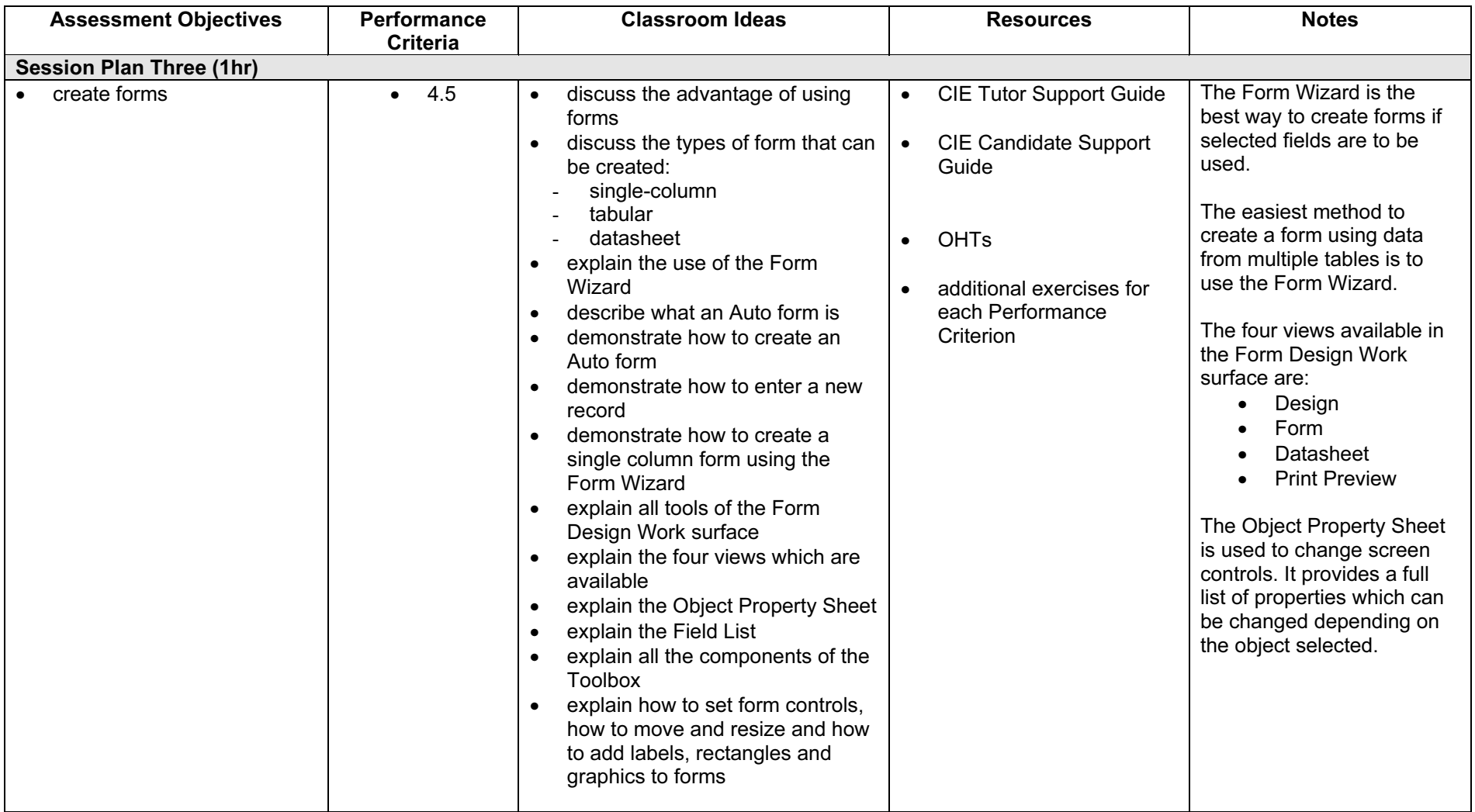

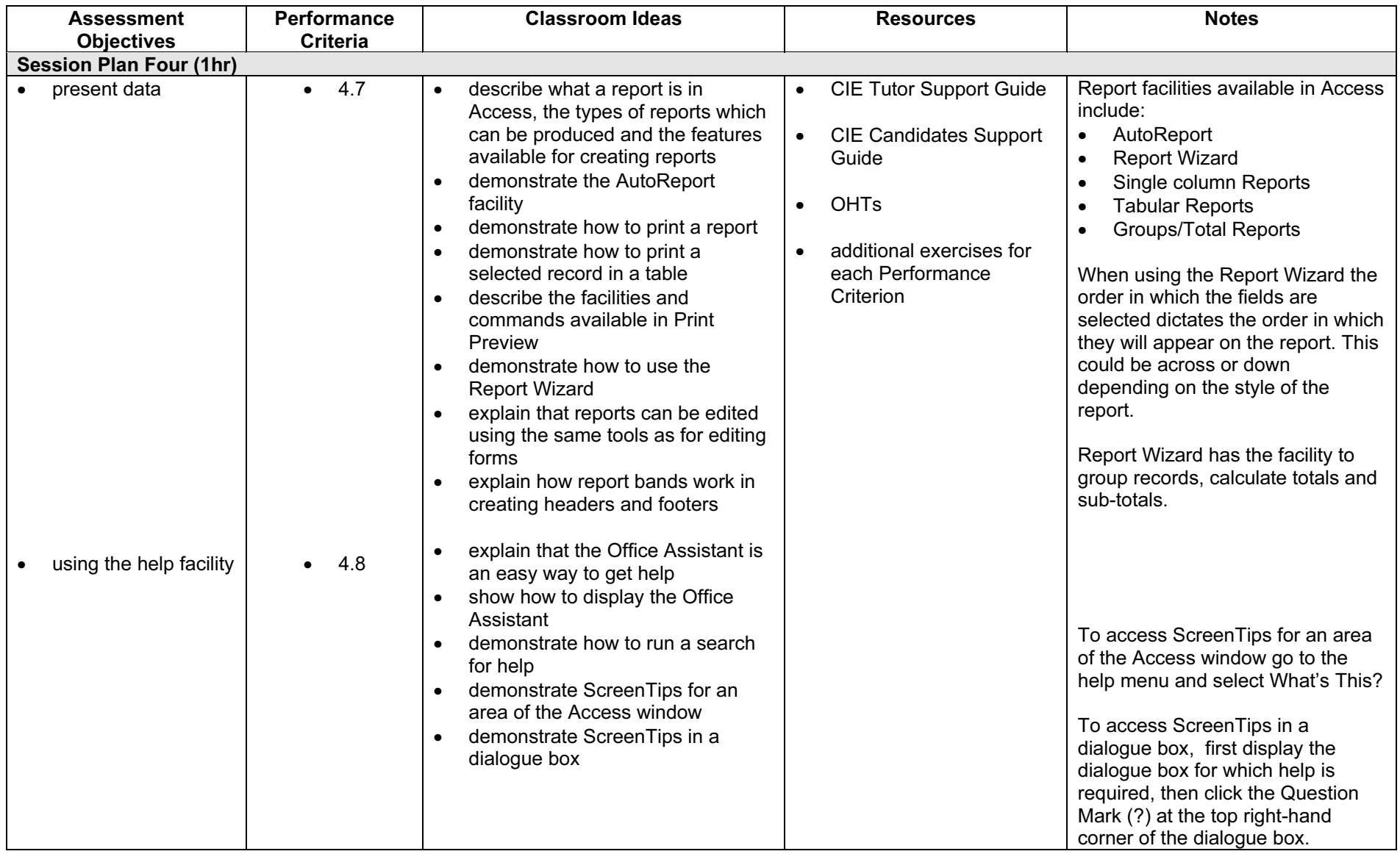

#### Resource List

#### Online Resources

There are many sites available which cover this topic.

#### <http://www.utteraccess.com/>

A discussion site where questions can be asked on all aspects of working with Access. Registration is needed but this is free.

<http://keptin.net/virtualhelpdesk/access/>

A searchable tutorial site giving tutorials for all levels of skill from Foundation to Advanced.

<http://mis.bus.sfu.ca/tutorials/MSAccess/tutorials.html>

A tutorial site for all levels of knowledge and skills and all versions of Access. Also available are downloadable files and resources.

<http://www.microsoft.com/office/access/default.asp>

The official Microsoft site for Access. There are plenty of hints and tips on this site with useful screen shots. This site can be accessed in different languages by visiting <http://www.microsoft.com/worldwide>and selecting the appropriate country.

<http://www.ferl.becta.org.uk/>

This site has a wide range of tutorial support for all Microsoft Applications

[http://www.cie.org.uk/CIE/WebSite/UCLESData/Documents/Career%20%26%20Skills%20Aw](http://www.cie.org.uk/CIE/WebSite/UCLESData/Documents/Career%20%26%20Skills%20Awards/IT/Resources/glossary.pdf) ards/IT/Resources/glossary.pdf

A Glossary of Terms is available on the CIE website, which is useful for this module.

#### Books

McBride, P K Skills Award in Information Technology: Standard Level (Edition 2003) Cambridge University Press ISBN 0521525284

British Computer Society A Glossary of Computing Terms (Edition 1998) Longman ISBN 0582369673

#### Other Resources

The built-in Access Help files have many hints and tips and include a search facility. Also available is the Windows demonstration presentation which can be used to give an introduction to the Windows operating system.